## **Photoshop Apk Download ##HOT##**

Installing Adobe Photoshop and then cracking it is easy and simple. The first step is to download and install the Adobe Photoshop software on your computer. Then, you need to locate the installation.exe file and run it. Once the installation is complete, you need to locate the patch file and copy it to your computer. The patch file is usually available online, and it is used to unlock the full version of the software. Once the patch file is copied, you need to run it and then follow the instructions on the screen. Once the patching process is complete, you will have a fully functional version of Adobe Photoshop on your computer. To make sure that the software is running properly, you should check the version number to ensure that the crack was successful. And that's it - you have now successfully installed and cracked Adobe Photoshop!

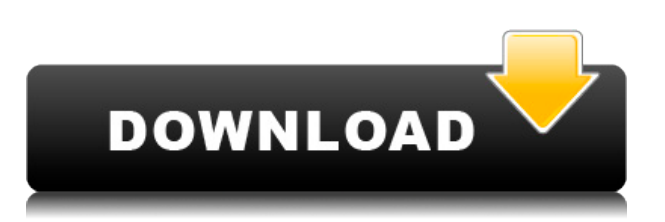

Other product launches, announcements and product updates covered in this review include:

**Adobe XD** – Preview your designs in pure vector space (beta), and get feedback from other designers, more than 1,500 people have had this opportunity to share their Adobe XD feedback and suggestions. Quickly and easily share your designs with clients, portfolio boards, Instagram and Facebook using the shared sidebar panels. Share for Review (beta) recognizes your fonts, shapes and colors, and creates round slices of your design, then displays them for clients, clients and your designers in new environments across your product line. The other product launches and product updates included in this review include:

**InDesign** – Improve responsiveness and speed of digital storefronts by loading pages faster and improving performance during page transitions. (beta released) In addition to the new features listed above, InDesign 2020 can now be purchased from the Mac App Store or a physical Apple Store. It can also be downloaded from the Adobe Store for your Windows and Linux devices. With free updates, **Sketch 2020** features a new **Quick Panel** that allows you to create and work in a panel without ever leaving Sketch. Adjusting the opacity of a Quick Panel layer lets you create a transparent layer that blends in with your design. Choose your favorite colors, gradients and fonts right from the app and set custom launch options, such as swapping Sketch for Photoshop or Artboards in Adobe Illustrator. (Illustrator Sketch is also available as a separate product.)

## **Photoshop CS6 Download With Serial Key License Keygen 2022**

To put it simply Adobe create programs and services that have made the tool a staple of our daily lives. Like other complex programs they have several \"introductory\" applications that allow the layman to learn how to use them. However, like the first course at the local community college, they aim to integrate and refine the newcomer's skills into a full arsenal of modern imagery. Optimizing opacity for VR/AR/MR Why is the WebP image format limited to Web Graphics? Why are WebP images not used in the HTML page? Reasons why WebP is good for hi-res photos How to optimize your mobile images for images.js What makes jpeg2000 and WebP the best overall for images.js? Flexbox vs grid layout: Implementing a desktop-like grid layout, in a single page application When is Hibernate better than EJB for running DB ASL beans? There are ways in which Photoshop has been criticized by graphic designers and image editors. Photoshop is the most famous image editing software in the world. But when it comes to the

point of picture alterations, the reality is quite different. Khan Academy is where you go to learn anything you want **quickly**. From introductory topics like calculus and algebra, to more advanced topics like Android development and Python programming, you will find rigorous, thorough, and engaging lessons on a variety of subjects. The lessons have numerous learning goals, interactive exercises, and real-world applications. Whether you want to learn math, science, history, or just for fun, let the Khan Academy community help you learn what you want, quickly. e3d0a04c9c

## **Photoshop CS6 Download free Torrent Free License Key Windows 2022**

Photoshop CC 2017 has minor changes, the most notable being the addition of a Favorites menu. Other noteworthy changes include:

- Improved performance when using large brushes
- Improved dynamic maximum drawing zoom
- Improved support for HDR images
- Significantly enhanced 32‐bit LUT (color lookup table) support for custom color profiles
- Support for ICC Color Management
- Support for 8-bit OpenEXR profiles
- Support for 16-bit OpenEXR RGB files

Photoshop CC 2017 adds a new keyboard shortcut for isolating image areas in an image. Control‐ clicking the eyedropper tool brings up an option to select a rectangular area of the image. Clicking on the eyedropper while you zoom into an image brings up this selection tool on the right. CC 2017 users can quickly find and open the latest version of a recent file from the folder history. Go to File > Open Recent... to open the filters located at the bottom of the window. Browse through and use the filter to open the most recent image you worked on, just like opening from a browser. When editing a portrait, you can now use the Refine Edge tool to get more accurate results. You can use the Refine Edge tool to remove or reduce soft edges and unwanted distractions that may get in the way of creating a good portrait. Photoshop CC 2017 has a revamped interface, better organization, performance and a new features. The highlight of 2017's launch is touch support, allowing you to use Photoshop with your iPad or Android tablet natively.

download photoshop touch apk revdl adobe photoshop apk download for windows 8 photoshop 8.1.0 apk download photoshop apk download for windows 8.1 photoshop apk download for windows 8 download apk photoshop for pc windows 8 download apk photoshop untuk komputer photoshop cc 2015 apk download photoshop touch cc 2019 apk download photoshop cc 2019 download for android apk

That's not all – Adobe has also added two new eraser tools to the Elements Manga brush tool. And while there's no Artist preset in the new filter center, there is a filter to quickly toggle between types, including Manga, Anime, and Realistic / Abstract. Looking for more? Check out the full range of new features from Adobe Photoshop and Adobe Photoshop Elements, or head over to Envato Tuts+ for more design related content – such as these tutorials or this round up of the 50+ Best Photoshop Templates from Envato Elements! You can also learn how to create a sketch Photoshop effect, change eye color in Photoshop, remove a person from a photo, and more. Looking for more? Check out the full range of new

features from Adobe Photoshop and Adobe Photoshop Elements, or head over to Envato Tuts+ for more design related content – such as this tutorial or this round up of the 50+ Best Photoshop Templates from Envato Elements! You can also learn how to create a sketch Photoshop effect, change eye color in Photoshop, remove a person from a photo, and more.

FaceWithHair.com is a participant in the Amazon Services LLC Associates Program, an affiliate advertising program designed to provide a means for sites to earn advertising fees by advertising and linking to Amazon.com. Using holographic techniques can make it possible to create 3D-like images that can't be replicated digitally. To achieve this effect, select the anchor point where you want the 3D effect to start and then add points, rings, banners, and logos wherever you want 3D on the image or object you wish to create. Since Photoshop is the industry standard for innovative digital imaging and photo editing, it's likely that 3D effects will continue to permeate throughout the whole categories. The discontinued features of 3D had become almost irreplaceable with ease and speed in the past few years. Some of the discontinued features were "sliced", "dewarped" objects and "moveable" anchor points.

Adobe Photoshop features a smart organization layer based on the Creative Cloud app to make managing and sharing your digital assets effective and efficient. Files are placed in a Finder-like folder structure, and the app detects changes and visibly alerts users when files are updated. Additionally, new Copy to Clipboard and Paste to Clipboard capabilities make it easier than ever to keep files synced across your computers. You can also opt to automatically back up important files to the cloud. Share for Review also enables the collaborative editing of images using familiar tools that users already do on their computers. It is based on Google's Collaborative Editing API, a feature that allows an app to edit stories or documents on a browser-equipped device. Share for Review also makes the editing and preview of images on web and mobile easier with new support for Adobe Experience Cloud's multi-screen preview, record and edit virtual takes, and mobile and browser supporting image editing features. Photoshop is the flagship desktop application where image editing is at its finest. With new breakthrough features powered by Adobe Sensei AI, Photoshop no longer requires the use of a mouse or keyboard to edit images. Now, with a single click, users can begin removing objects, editing color and transforming images without a mouse or keyboard. Photoshop also introduces a powerful new Select and Mask tool that allows you to select, mask and manipulate objects in a photo. Users can now customize images easily and easily create new and interesting looks.

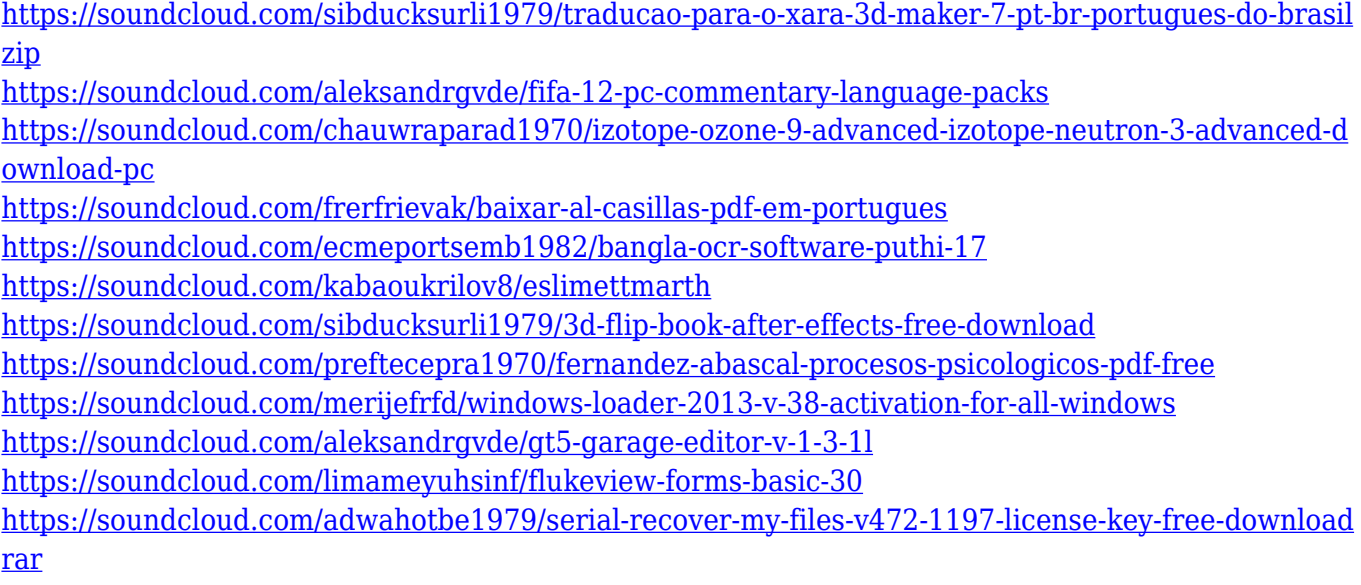

• Layer comp made easy: Photoshop now has a best of two worlds feature, which is a layer comp made easy! It's a direct drag and drop tool that lets you place and arrange. This is great for basic to intermediate level layers, but if you are a big graphic designer you may find it a little easier to use other tools that we're going to describe in the rest of the guide. Removing objects from layers, moving objects, and copying and pasting pretty much anything have never been made with a very simple approach. But now with the new comp tool you have Adobe Photoshop layer comping made easy, which in case you don't know, is a combination of Photoshop's new drag and drop placing feature, and even copying and pasting. **I am a designer with over 26 years of experience and have worked in a wide range of industries such as advertising, fashion, architecture, brand identity, and the arts. I have designed books, film, websites, films, and magazines that have won awards. My career path took a turn after having a child and having to work part time. A chance to drive around beautiful scenery and spend time with my son led me to finding Illustrator as a way of creating artwork at home. I began doing this and playing more and more at Adobe. This led to me designing a personal home website. The site was successful, so I moved to Adobe, and this is that point that I'm coming back to now. My passion is design and creative solutions. I love Adobe Photoshop and Illustrator, so working as a designer is what I love to do. It is my desire to produce innovations through design. I also want to be a good person and I want to have an impact on design.**

[https://trenirajsamajom.rs/wp-content/uploads/2023/01/Photoshop-60-Download-Gratis-Italiano-BETT](https://trenirajsamajom.rs/wp-content/uploads/2023/01/Photoshop-60-Download-Gratis-Italiano-BETTER.pdf) [ER.pdf](https://trenirajsamajom.rs/wp-content/uploads/2023/01/Photoshop-60-Download-Gratis-Italiano-BETTER.pdf)

<https://edebiseyler.com/cara-download-software-photoshop-di-laptop-hot/> [https://imarsorgula.com/wp-content/uploads/2023/01/Download-Photoshop-Cs4-Gratis-PORTABLE.pd](https://imarsorgula.com/wp-content/uploads/2023/01/Download-Photoshop-Cs4-Gratis-PORTABLE.pdf)

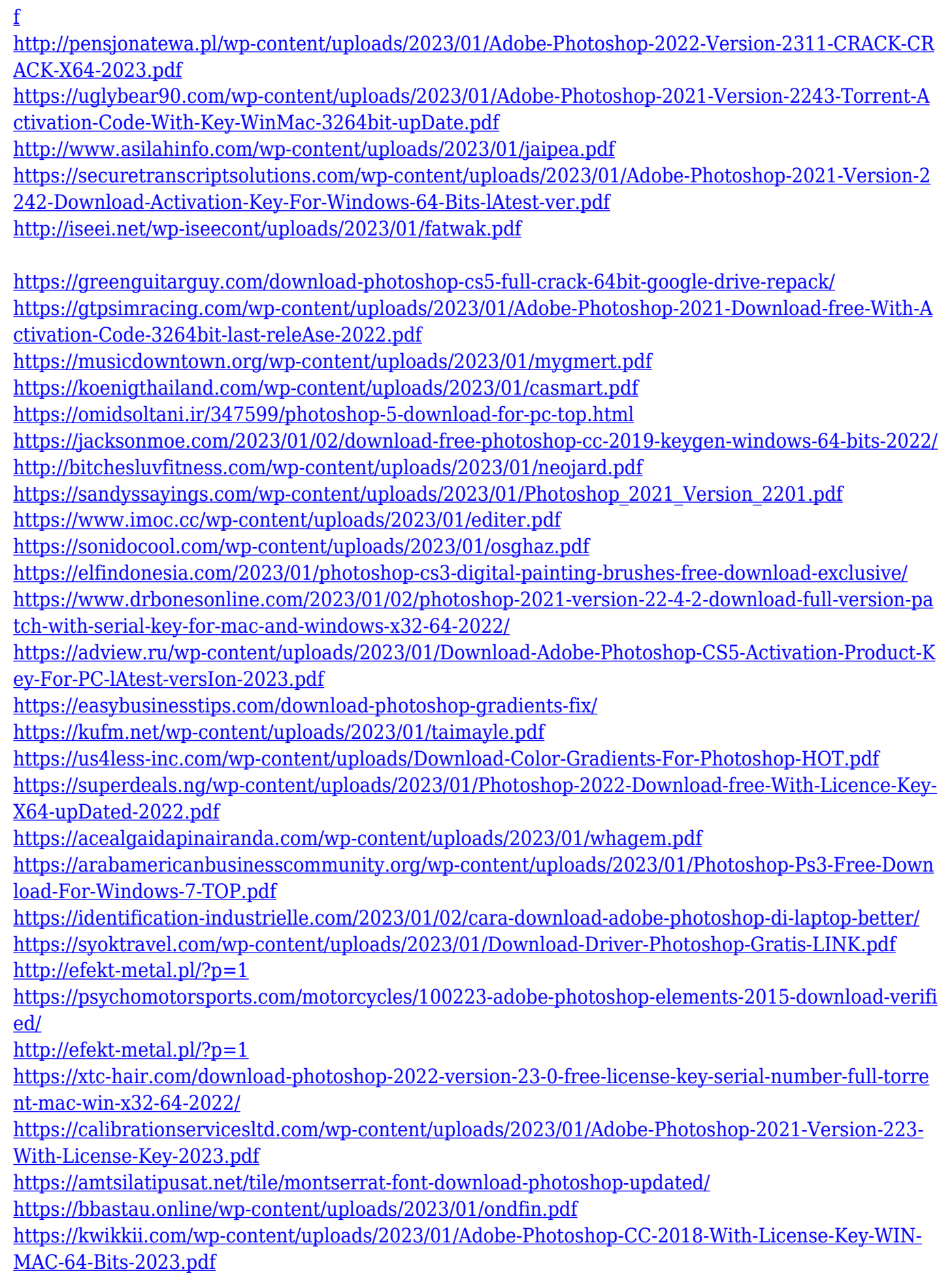

<https://eqsport.biz/cara-download-aplikasi-photoshop-cs5-di-laptop-fix/>

[https://www.renegade-france.fr/wp-content/uploads/2023/01/Photoshop-CC-2019-Activation-Key-X64](https://www.renegade-france.fr/wp-content/uploads/2023/01/Photoshop-CC-2019-Activation-Key-X64-2023.pdf) [-2023.pdf](https://www.renegade-france.fr/wp-content/uploads/2023/01/Photoshop-CC-2019-Activation-Key-X64-2023.pdf)

Much like its predecessor, Adobe Create Suite Cloud will come preinstalled with new apps and features from a host of Adobe. It will include all the apps you already use, such as Photoshop, Lightroom, and Illustrator, plus new apps, like Photoshop Fix, Photoshop Express, and Photoshop Creative Cloud. Photoshop Elements is used by a huge number of people, from more advanced users to nonprofessionals who don't know how to use many Photoshop features. It is the editor (or "engine" if you wish) for many image creators. This type of software can also be used on Smartphones and tablets, allowing you to use many effects, filters, textures, and tools from your phone. Luckily, Adobe has recently solved the Unity in Mac integration issue of the past. Now, the Creative Cloud suite of products can be integrated with all of Apple's Pages, Keynote, Numbers, and other products. This integration works regardless of whether you're using Mac or PC. You can also sync data between the iOS and desktop apps; this makes it easier to share work and make adjustments among multiple users. This answer to the "sticky problem" allows people to synchronize data across devices and Adobe CC tools. The next big feature of the newest version of Photoshop is the ability to layer images. Using a smart-layer gallery, this allows people to combine images together in a single document, creating multiple versions of the original. Principally, Photoshop Elements is a simple photo app. However, it's packed with many useful features, allowing people to manipulate and edit images, add text and other elements, as well as use various powerful image effects. It is a good way to hone your digital skills and become more creative. Therefore, it is a great photo editor.